# **INTRODUCTION OF E-INVOICING IN THE ECONOMY**

## 1 ACCOUNTING FIRM BIRO BONUS, D. O. O.

### 1.1 COMPANY PRESENTATION

The company Biro Bonus, d. o. o., was founded in 1991 by Drago Bučar. It is classified in the tertiary economic sector and is considered one of the leading accounting companies in Slovenia, especially in the field of digital accounting. (Bureau Bonus, 2021) In 1999, they became the holder of the quality certificate Bureau Veritas Quality International (BVQI) according to ISO 9001:2000. They renew them every year, as it represents added value for them in business. (Borštnik, 2007)

The accounting firm, which employs more than 30 people and operates at two locations (in Ljubljana and Novo mesto), is managed by the director Marija Tomc Muc. Employees of the accounting firm have a tertiary, higher and university degree in economic fields and many specialized skills. It is also worth mentioning that the company is one of the learning organizations, as it takes care of internal trainings as well as education at professional educational institutions. (Bureau Bonus, 2021)

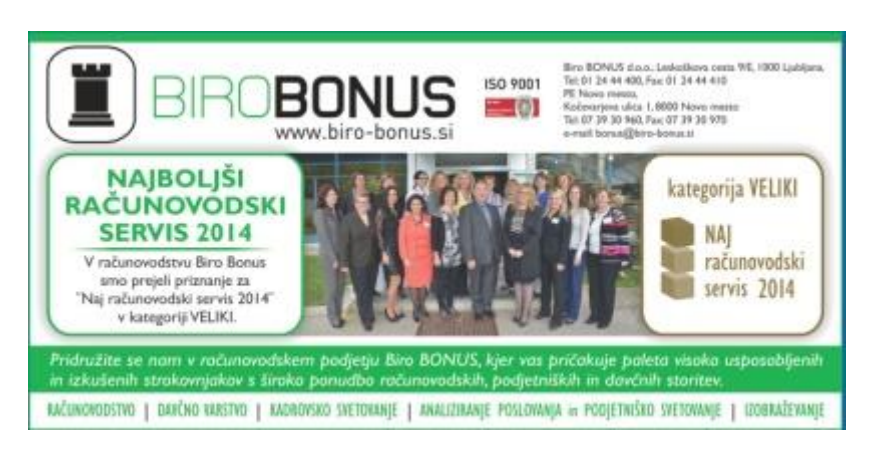

Figure 1: Best accounting firm 2014 Source: Revija Stik, 2022

The company considers itself users and developers of modern information technology and carriers of modern methods in accounting. The services offered by the accounting firm are:

- traditional accounting the client regularly brings documents to the accounting firm, and accountants review or verify them and record events recorded responsibly and promptly;
- paperless accounting enables optimization of work processes, electronic archiving of documents and faster access to important information;
- electronic accounting certain software allows the client to enter data and accountants process them accordingly;
- tax consulting and training. (Bureau Bonus, 2021)

In 2014, Biro Bonus, d. o. o., expanded its activities to the field of education (Bonus Academy) - initially in financial and tax areas. Shortly afterwards, in 2019, they expanded to the field of engineering with an emphasis on comprehensive product development from idea to realization in a virtual environment. (Bureau Bonus, 2021)

1.2 PAPERLESS ELECTRONIC ACCOUNTING IN BIRO BONUS, D. O. O.

The introduction of the electronic and paperless accounting system in the accounting firm Biro Bonus, d. o. o. was a demanding project where all employees participated. The shorter part of the project team also included colleagues from the companies Sating d. o. o. and Eba, d. o. o., with whom they developed the EBAPAN software interface and various processes for regulating paperless documentation. (Tomc Muc, 2012) The design of the system is based on the integration of the Business Information System for Business Monitoring (Pantheon), Document Management System (EBA) and Programming Interface (EBAPAN). The Pantheon and EBA systems are comprehensive and operate in accordance with the legislation. The EBAPAN interface connects them and enables their simultaneous and consequently efficient use. (Tomc Muc, 2010)

# 2 WORK WITH THE PANTHEON ACCOUNTING PROGRAM

### 2.1 PANTHEON INFORMATION SYSTEM

There are currently many software companies operating in Slovenia that offer comprehensive business solutions. Companies that offer software packages for companies and solutions for accounting services are Datalab d.d., Baan, Opaal, d. o. o., SAP, d. o. o., Navision, SAOP, etc. The criteria on the basis of which accounting firms decide to purchase are, at most, userfriendliness, flexibility and price. (Borštnik, 2007)

The accounting firm Biro Bonus, d. o. o., is focused on continuous education and improvement of the quality of services, as this maintains competitiveness ahead of other accounting service providers. Thus, in 2004, they upgraded their operations with electronic accounting solutions, the foundation of which is the Pantheon information system, created in the Slovenian company DataLab. With the introduction of the new system, they managed to reduce human error, increase the number of clients and rationalize the time spent on corporate and tax consulting. (Borštnik, 2007)

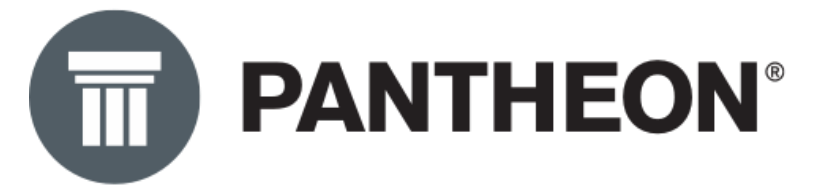

Figure 2: Pantheon Information System logo Source: Datalab website, 2022

The Pantheon information system is a comprehensive system that enables solutions in various fields (construction, shops, public institutions, service companies and accounting). The application is fully open and allows easy development of user segments tailored to the user. The use of the aforementioned information system in accounting is divided into the following modules:

- Orders monitoring issued and received orders.
- Production production of new products.
- Goods receipt and issuance of items and their transfer between warehouses, keeping customs warehouse and other customs records, making VAT reports, etc.
- Service managing complaints and other service requests.
- Money contains accounting functions.
- Human resources monitoring of the filled (salaries, travel orders).
- Analytics enables user analysis, OLAP analyses and reports.
- Desktop features for editing program windows. (Borštnik, 2007)

For successful work with the aforementioned software package, it is essential to correctly set up all types of documents used in the company. Pantheon supports the general ledger with balances and enables automatic (according to preset templates) and manual posting of business events. In the latter case, the program keeps the sum of debit and credit transactions in real time and shows us the total balance. The program also contains a basic chart of accounts, which can be supplemented and changed. Auxiliary ledgers, on the other hand, are integrated into the general ledger, without duplicate data entry. Pantheon also offers any number of journal postings and checklists of automatic postings and unmatched journal posts. (Borštnik, 2007)

The program also includes a register of fixed assets and depreciation accounting, and enables automatic posting of received and issued invoices, VAT returns, salaries, travel orders, etc. In Pantheon, it is possible to review all postings in the general ledger. Postings can be filtered by account, date, type and document number, etc. (Borštnik, 2007)

## 2.1.1 E-commerce in the Pantheon information system

Modern business dictates the automation and digitalization of all processes and documents in the company. Companies need to establish a system that enables efficient e-exchange through the automated path from e-order to e-invoicing. (Pantheon, 2023) The three main pillars of e-commerce in the Pantheon are:

- eDocumentation is a service of electronic document storage and is part of the Pantheon Document Management System (DMS); It is the central warehouse of all documentation used and produced in the company.
- eExchange is a service that is part of DMS and enables the exchange of all types of electronic documents (e-invoices, e-orders, e-delivery notes, etc.).
- eProcess is a set of connected elements that direct operations in the Pantheon through defined functions, resulting in faster and automated execution of repetitive tasks (e.g. VAT return). (Pantheon U-site, 2023a)

2.1.1.1 Electronic exchange in the Pantheon information system

The Pantheon information system offers various additional modules that take care of receiving and sending documents through various EDI providers. The original document is usually an order, followed by confirmation, delivery note and invoice, as well as stock status. (Pantheon, 2023)

The Pantheon user chooses the appropriate EDI provider for himself. The introduction of EDI communication is regulated with EDI providers with whom they cooperate (bizBox and Panteon Group d. o. o.). Pantheon users are also provided with a free bizBox e-mailbox for exchanging electronic documents and investing in PPA. With the eInvoice service in Pantheon, it is possible to exchange various documents (from e-invoice and e-order to e-delivery note, etc.) Receiving documents is free of charge, and the cost of sending depends on the package created and the network to which the documents are sent. Pantheon offers five different ecommerce packages (two prepaid and three monthly packages) tailored to the needs of the company. (Pantheon, 2023)

The basic process of e-exchange in the Pantheon could be briefly summarized in the following cues:

• The business information system used by the company generates a commercial document (e.g. invoice) and sends it to the e-path provider for e-exchange (to the bizBox electronic exchange platform).

- Based on the predefined conditions, the e-exchange provider or its software recognizes the type of document, checks the structure, converts it to the recipient's standard of the document and transfers it through the agreed connection protocol to the recipient (e.g. FTP, VAN, AS2, etc.).
- The document is then adopted by the recipient's e-data exchange system, transformed into a structure recognized by the recipient's information system, thus enabling integration and further processing in business processes. (Pantheon U-site, 2023b)

### 2.1.2 Example of sending an e-invoice in the Pantheon information system

Sending an e-invoice begins with creating an issue document for the customer, converting it to eSLOG and sending the document (in the form of an e-invoice) via an electronic mailbox. At the same time, the sender receives information about the delivery of the e-invoice. (Pantheon U-site, 2023c)

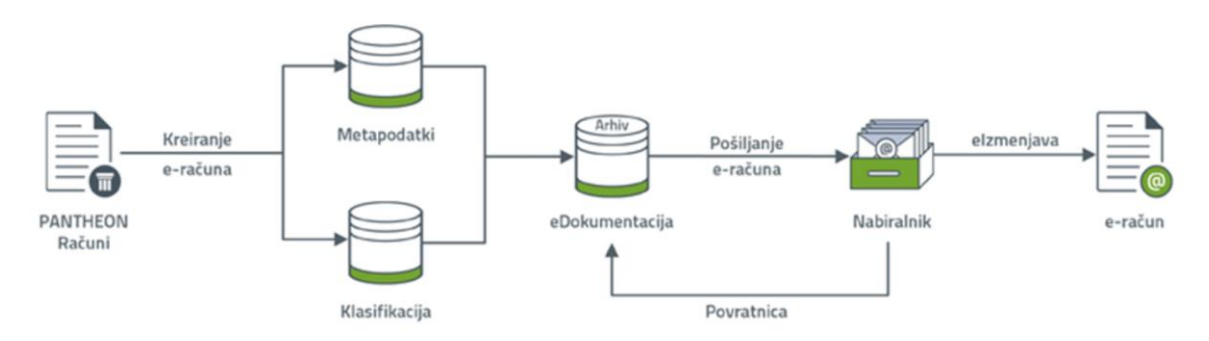

Figure 3: Sending an e-invoice Source: Pantheon U-site website, 2023c

Sending an e-invoice follows in the following steps: creating an e-invoice, sending an e-invoice and obtaining a return receipt (information on the delivery of e-invoice). (Pantheon U-site, 2023c)

#### 2.1.2.1 Create an e-account

The responsible person who wants to send an e-invoice to the buyer for the purchase of goods selects "*Goods | Edition | Document"* and document type. Creates an invoice that he wants to send to the customer and selects the button ("*Import/Export Data"*) and the functionality "*Export release document e-style"* in the toolbar.

| 3900 - Zbirna izdaja<br>4÷                   |                                      |                                        | ₽<br>而<br>$\sqrt{2}$     | 23-3900-000002    | ×<br>$\mathbb{R}$<br>$\cdots$<br>Ē.<br>ē          |
|----------------------------------------------|--------------------------------------|----------------------------------------|--------------------------|-------------------|---------------------------------------------------|
| Stranka:<br>$Q_1$<br>$\Gamma$                | Prejemnik:<br>$\Gamma$<br>$Q_1$      | Stevilka<br>Dobavnica                  | Račun                    | <b>DDV</b>        | Prikaz dokumentov<br>$Mt + Ctrl + D$              |
| $\cdot$ Q<br>Bestia d.o.o.                   | $\Omega$<br>Bestia d.o.o.            | 23-3900-000002<br>21.04.2023           | 21.04.2023               | 21.04.2023        | Uvoz dokumentov                                   |
| Bestia, veterinarska bolnica, d.o.o.         | Bestia, veterinarska bolnica, d.o.o. | Oddelek Veleprodaja                    | $\cdot$ Q                | Besedilo          | Pošlji zaslonski posnetek v e-pošti               |
|                                              |                                      | Prodaja Zavezanec                      |                          | Dostava           | Izvoz e-Slog dokumenta izdaje                     |
| Jurčkova 333                                 | Jurčkova 333                         | Valuta EUR<br>Tečaj BS                 | 1,000000                 | Drž.nam. SI       | Izvoz e-Slog dokumenta za kupca                   |
| Ljubljana<br>$SI - 1000$                     | Ljubljana<br>$SI - 1000$             | Naročilo: 2302000000003                | 21, 04, 2023             | Način pl.         | Izvoz e-Slog dobavnice                            |
| $T. + 38612345600$<br>F.                     | T. +386 1 234 56 00<br>F             | ECL:                                   |                          | Odg.oseba         | Izvoz e-Slog dobavnice za kupca                   |
| 10000002<br><b>ID za DDV SI</b>              | 10000002<br><b>ID za DDV SI</b>      | Dni                                    | Zapadlost 21.04.2023     | Referent Adn      | Uvoz e-Slog povratnice                            |
| Kartica                                      |                                      | 'rsta transakcije                      |                          | <b>Sklic 233!</b> | Dodaj novo opravilo                               |
| Pozicije<br>Kalkulacija prodaje<br>Transport | Plačila<br>Avansi<br>Analiza         | Knjižbe<br>Dokumentacija<br>Odg. osebe | Povezave                 |                   | Požení poslovní proces (Shift+Ctrl+W)             |
| Skladišče Skladišče veleprodaje              | $-Q$                                 |                                        |                          |                   | Knjiženje bančnih izpiskov                        |
| Poz. Ident<br>Op.                            | Naziv                                | Količina<br><b>EM</b><br>R1 %<br>Cena  | R <sub>2</sub> %<br>SR % | Popust % Vre      | Skeniranje in uvoz dokumentov                     |
| 1 S ŠOTOR NAJEM<br>a                         | <b>SERVIS - NAJEM ŠOTORA</b>         | 0,100 MES<br>10.000,00                 | 0,00<br>0,00<br>0,00     | 0,00              | Vnos in knjiženje računa s časovnimi razmejitvami |

Figure 4: Creating an e-account Source: Pantheon U-site website, 2023c

The e-invoice is exported and stored in eDocumentation and is given the status of "*[Send](https://usersite.datalab.eu/wiki/tabid/178/language/sl-si/topic/mrezni-seznam/htmlid/1000000387/default.aspx)*".

| <b>Dokumenti</b>                                                                             |                                                                                                   |                                                                  |                                                                                                    | 自杀 長七?<br>x<br>23-DMS0-000179<br>$\cdots$<br>$\geq$<br>,<br>$\checkmark$<br>n<br>m                                                                                                    |
|----------------------------------------------------------------------------------------------|---------------------------------------------------------------------------------------------------|------------------------------------------------------------------|----------------------------------------------------------------------------------------------------|----------------------------------------------------------------------------------------------------|
| Datum od                                                                                     | do<br>$\sim$ 1                                                                                    |                                                                  | Arhiv                                                                                                    | + © K < 己 → > > う R © □ B → Q 105,16 Q X II 号 B                                                                                                    |
| Subjekt                                                                                      |                                                                                                   | - Q                                                              | Klasif.                                                                                                    |                                                                                                    |
| <b>Status</b><br>Pošlii<br>Dostavljeno<br>Dostavljeno<br>Odprto<br>Dostavljeno<br>Zaključeno | <b>Subjekt</b><br>Bestia d.o.o.<br>Bestia d.o.o.<br>Bestia d.o.o.<br>Bestia d.o.o.<br>Tecta, d.d. | <br>Kling<br>23-DVH0-000025<br>23-DMS0-000176                    | Arhiv Datum<br>23-DMS0-000179 DMS0 21.4.202<br>23-DMS0-000178 DMS0 21.4.2023<br>DVH0 21.4.2023<br>23-DMS0-000177 DMS0 21.4.2023<br>DMS0 21.4.2023<br>INTERSPORT, d.( 23-DMS0-000175 DMS0 21.4.2023 | Tecta, Plc.<br>Litostrojska cesta 44B, 1000 Ljubljana<br><b>AN</b> tecta<br>Tel.: 00 386 1 100 10 00, Fax.: 00 386 100 10 01<br>Matična št.: 10000000<br>ID za DDV: 10000000000<br>Osnovni kapital: 50,000 EUR<br>IBAN: 50105-601-00000000 |
| Potrjeno<br>Potrieno<br>Potrieno<br>Odprto                                                   | MERKUR, d.o.o. 23-DIZ0-000101<br>Tecta, d.d.                                                      | INTERSPORT, d.i 23-DVH0-000024<br>INTERSPORT, d.i 23-DVH0-000023 | DVH0 20.4.2023<br>DVH0<br>20.4.2023<br>DIZO<br>20.4.2023<br>23-DMS0-000174 DMS0 19.4.2023 ·                                                                                                    | Customer<br>Recipient<br>Bestia d.o.o.<br>Bestia d.o.o.<br>Bestia, veterinarska bolnica, d.o.o.<br>Bestia, veterinarska bolnica, d.o.o.<br>Dav. št.: SI10000002<br>Dav. št.: SI10000002<br>Jurčkova 333<br>Jurčkova 333                    |
| Povezave<br>Dodaj dokument                                                                   | Metapodatki                                                                                       | 1.111<br>Datoteke                                                | Dnevnik pogovorov                                                                                                    | Liubliana<br>Liubliana<br>SI-1000<br>SI-1000                                                                                                    |
| Ime datoteke<br>envelope.xml                                                                 | eSlog_380_2339000000002.xml<br>▶ eSlog_380_2339000000002.pdf                                      |                                                                  | $V$ ID ID<br>138 149<br>138 149<br>138 149                                                                                                    | 21.04.2023<br>2302000000003/21.04.2023<br>Order<br>Delivered on<br><b>Delivery</b><br>21, 04, 2023<br><b>Packing slip</b><br>Value date<br><b>Person responsible</b><br>21, 04, 2023<br>Dated<br><b>Invoice</b> 23-3900-000002             |

Figure 5: Export and storage of e-invoice in eDocumentation Source: Pantheon U-site website, 2023c

#### 2.1.2.2 Sending an e-invoice

In the Documents form, select the button on the toolbar ("*Import/Export Data"*) and the eProcess "*Send e-Document to bizBox".* The e-invoice will be sent to the customer via an electronic mailbox. After sending, the e-invoice in the e-Documentation is assigned the status "*Completed".*

| <b>Dokumenti</b>                 |                                            |                                                                  |                            |                                       | F<br>而                                                                        | N<br>23-DMS0-000179<br>$\cdots$<br>目                                |
|----------------------------------|--------------------------------------------|------------------------------------------------------------------|----------------------------|---------------------------------------|-------------------------------------------------------------------------------|---------------------------------------------------------------------|
| Datum od<br>Subjekt              | do<br>$\sim$                               | - @                                                              | Klasif.                    | Arhiv                                 | → 図 K < 百 · > > 5 6 5 回 □ ■ · Q 105,16                                        | Shift+Ctrl+D<br>Prikaz dokumentov<br>Uvoz dokumentov                |
| Status.<br>Pošlji<br>Dostavljeno | Subjekt.<br>Bestia d.o.o.<br>Bestia d.o.o. | $-1$<br>Kliuč<br>23-DMS0-000179<br>23-DMS0-000178                | <b>DMSO</b><br><b>DMSO</b> | Arhiv Datum<br>21.4.2023<br>21.4.2023 |                                                                               | Uvozi lokalne datoteke<br>Črtne kode za dokumente                   |
| Dostavljeno                      | Bestia d.o.o.                              | 23-DVH0-000025                                                   |                            | DVH0 21.4.2023                        | <b>AN</b> tecta                                                               | Pošlji zaslonski posnetek v e-pošti                                 |
| Odprto<br>Dostavljeno            | Bestia d.o.o.<br>Tecta, d.d.               | 23-DMS0-000177<br>23-DMS0-000176                                 | DMS0                       | 21.4.2023<br>DMS0 21.4.2023           |                                                                               | Dodaj novo opravilo                                                 |
| Zaključeno<br>Potrjeno           |                                            | INTERSPORT, d.( 23-DMS0-000175<br>INTERSPORT, d.( 23-DVH0-000024 | <b>DMS0</b><br>DVH0        | 21.4.2023<br>20.4.2023                | Customer                                                                      | Poženi poslovni proces (Shift+Ctrl+W)<br>Knjiženje bančnih izpiskov |
| Potrjeno<br>Potrjeno             |                                            | INTERSPORT, d.( 23-DVH0-000023<br>MERKUR, d.o.o. 23-DIZ0-000101  | DVH <sub>0</sub><br>DIZ0   | 20.4.2023<br>20.4.2023                | Bestia d.o.o.<br>Bestia, veterinarska bolnica, d.o.o.<br>Dav. št.: SI10000002 | Skeniranje in uvoz dokumentov                                       |
| Odprto                           | Tecta, d.d.                                | 23-DMS0-000174                                                   | <b>DMS0</b>                | $19.4.2023$ *                         | Jurčkova 333                                                                  | Vnos in knjiženje računa s časovnimi razmejitvami                   |
| Povezave                         | Metapodatki                                | $-2222$<br>Datoteke                                              | Dnevnik pogovorov          |                                       | Ljubljana<br>SI-1000                                                          | Skeniranje dokumentov<br>Potrievanie računa                         |
|                                  |                                            |                                                                  |                            |                                       |                                                                               | Pošlji e-dokument v bizBox                                          |
|                                  |                                            |                                                                  |                            |                                       |                                                                               | Prejem e-dokumenta iz bizBoxa                                       |

Figure 6: Sending an e-invoice Source: Pantheon U-site website, 2023c

2.1.2.3 Acknowledgement of receipt – receipt of information on the delivery of e-invoice

When the buyer receives the e-invoice, a return receipt is automatically created in the mailbox, which contains information about the delivery of the e-invoice to the buyer. To collect acknowledgement of receipt from the mailbox, the vendor *selects the "Documents" form and selects the (Import/Export data*) button on the *toolbar and* the "*Receive e-document from bizBox" option*. He then receives a new return receipt document with the status "*Delivered".* The latter means that the document was successfully delivered to the buyer.

In the event that the document is not delivered to the buyer, the acknowledgement of receipt shall show the reason why the document was not delivered.

| Dokumenti                                                                                             |                                                                                              |                                                                                                    |                                                                 |                                                                |                                                                                                    |               |               | ¥<br>面                                                                                                    |                                        | 23-DMS0-000183                                                                      | ē<br>$\overline{a}$<br>$\geq$<br><br>m                                                                                                    |
|----------------------------------------------------------------------------------------------------|----------------------------------------------------------------------------------------------|----------------------------------------------------------------------------------------------------|-----------------------------------------------------------------|----------------------------------------------------------------|----------------------------------------------------------------------------------------------------|---------------|---------------|----------------------------------------------------------------------------------------------------|----------------------------------------|-------------------------------------------------------------------------------------|----------------------------------------------------------------------------------------------------|
| Datum od                                                                                              | $-$ do                                                                                       |                                                                                                    | Arhiv                                                           |                                                                | $-Q$                                                                                                    | <b>Status</b> | $-Q$          | Nabiralnik                                                                                                    |                                        | $^{\circ}$<br>$\sim$                                                                | $Q_{R}$<br>Ø<br>回くくこ<br>4 <sub>b</sub>                                                                                                    |
| Subjekt                                                                                               |                                                                                              | $-Q$                                                                                                    | Klasif.                                                         |                                                                | $-Q$<br>1111                                                                                                    | Odg. oseba    | $-0$          | Metapodatki                                                                                                    |                                        |                                                                                     | $\leq$ ?xml version="1.0"                                                                                                    |
| <b>Status</b><br>Dostavljeno<br>Dostavljeno<br>Dostavljeno<br>Dostavljeno<br>Zaključeno<br>Zaključeno | Subjekt<br>Bestia d.o.o.<br>Bestia d.o.o.<br>Bestia d.o.o.<br>Bestia d.o.o.<br>Bestia d.o.o. | Kliuč<br>23-DMS0-000183   DMS0 21.4.2023 16:10   Bestia, veterinars<br>23-DMS0-000182<br>23-DMS0-000181<br>23-DMS0-000180<br>23-DVH0-000026<br>MERKUR, d.o.o. 23-DIZ0-000107 | Arhiv<br>DMS0<br><b>DMSO</b><br><b>DVHO</b><br>DIZ <sub>0</sub> | Datum<br>21.4.2023 16:10<br>21 4 2023 16:10<br>21.4.2023 15:48 | v Naziv subjekta 2<br>21.4.2023 16:10 Bestia, veterinars<br>Bestia, veterinars<br>Bestia, veterinars<br>Bestia, veterinar:<br>21.4.2023 13:36 Merkur Maloprod | ID odg, osebe | Klasifikacija | Naziv<br>Administrator 251 - Računi - Prejeto iz Bizbc<br>Administrator 251 - Računi - Prejeto iz Bizbc<br>Administrator 251 - Računi - Prejeto iz Bizbc<br>Administrator 251 - Računi - Prejeto iz Bizbc<br>Administrator 412 - Nabava eSlog dokumer<br>Administrator 250 - Računi i eSlog dokumer | ID dokumenta                           | Datt -<br>1397 29.4<br>1396 29.4<br>1395 29.4<br>1394 29.4<br>1393 294<br>1392 29.4 | encoding="UTF-8"<br>standalone="yes" ?><br>- cenvelope><br>- cheader><br>$d > 83808576$<br>$ <$ from $>$<br><e address="">ZZINET</e> $\le$ /from $>$                               |
| Zaključeno<br>Zakliučeno<br>Zaključeno<br>Zaključeno                                                  |                                                                                              | MERKUR, d.o.o. 23-DIZ0-000106<br>MERKUR, d.o.o. 23-DIZ0-000105<br>MERKUR, d.o.o. 23-DIZ0-000104<br>MERKUR, d.o.o. 23-DIZ0-000103                                             | DIZ0<br>DIZ0<br>DIZ <sub>0</sub><br>DIZ0                        | 21.4.2023 11:01                                                | 21.4.2023 11:09 Merkur Maloprod<br>Merkur Maloprod<br>21.4.2023 10:25 Merkur Maloprod<br>21.4.2023 10:23 Merkur Maloprod                                      |               |               | Administrator 250 - Računi i eSlog dokumer<br>Administrator 250 - Računi i eSlog dokumer<br>Administrator 250 - Računi i eSlog dokumer<br>Administrator 250 - Računi i eSlog dokumer                                                                                                    |                                        | 1391 29.4<br>1390 29.4<br>1389 29.4<br>$1388$ 29.4 $\cdot$                          | $-$ <to><br/><e address="">SI87965399.HO<e location="">C:SI87965399</e></e></to>                                                                                                   |
| Povezave<br>Dodaj dokument<br>Ime datoteke<br>$\blacktriangleright$ envelope.xml                      | Metapodatki<br>POV_12-2339000000002-83808575.xml                                             | Datoteke                                                                                                    | Dnevnik pogovorov                                               |                                                                | 1111                                                                                                    |               |               |                                                                                                    | * ID dokum ID datoteke<br>1397<br>1397 | ٠<br>1532<br>1531                                                                   | <physical-address><br/>cname&gt;Tecta.<br/><math>d.d. &lt;</math>name<math>&gt;</math><br/><address>Litostrojska<br/>cesta<br/>44B</address><br/></physical-address><br>$\lt$ /to> |

Figure 7: Receipt of information on the delivery of e-invoice Source: Pantheon U-site website, 2023c

At the same time, the status of the source e-invoice changes from *"Completed"* to "*Delivered",* which means that the invoice has been delivered to the recipient. On the *"Links" tab,* a link to the return receipt is also displayed (in this case, 23-DMSO-000183).

|                     |                                                                 |                                                                                                    |                                                                                                    |                                                             |                                                                                                    |                                                                                                    | 58<br>而                                                                                            | 23-DMS0-000179<br>к                                                |                                                                                                    |
|---------------------|-----------------------------------------------------------------|----------------------------------------------------------------------------------------------------|----------------------------------------------------------------------------------------------------|-------------------------------------------------------------|----------------------------------------------------------------------------------------------------|----------------------------------------------------------------------------------------------------|----------------------------------------------------------------------------------------------------|--------------------------------------------------------------------|----------------------------------------------------------------------------------------------------|
| $\scriptstyle\rm w$ | $\scriptstyle\rm w$                                             |                                                                                                    | - Q                                                                                                    |                                                             |                                                                                                    | - Q                                                                                                    | Nabiralnik                                                                                         |                                                                    | $^{\circledR}$                                                                                                    |
|                     | $\bigoplus$                                                     |                                                                                                    | - Q                                                                                                    |                                                             |                                                                                                    | $ \oplus$                                                                                                    | Metapodatki                                                                                        |                                                                    |                                                                                                    |
| Subjekt             | Ključ                                                           | Arhiv                                                                                                    |                                                                                                    |                                                             |                                                                                                    | Klasifikacija                                                                                                    | Naziv                                                                                              | ID dokumenta                                                       | Dati *                                                                                                    |
| Bestia d.o.o.       | 23-DMS0-000179                                                  | DMS0                                                                                                    |                                                                                                    |                                                             |                                                                                                    |                                                                                                    |                                                                                                    |                                                                    | 1386 29.4                                                                                                    |
| Bestia d.o.o.       | 23-DMS0-000178                                                  | DMS0                                                                                                    |                                                                                                    |                                                             |                                                                                                    |                                                                                                    |                                                                                                    |                                                                    | 1385 29.4                                                                                                    |
| Bestia d.o.o.       | 23-DVH0-000025                                                  | DVH <sub>0</sub>                                                                                                    |                                                                                                    |                                                             |                                                                                                    |                                                                                                    |                                                                                                    |                                                                    | 1384 29.4                                                                                                    |
| Bestia d.o.o.       | 23-DMS0-000177                                                  | <b>DMS0</b>                                                                                                    |                                                                                                    |                                                             |                                                                                                    |                                                                                                    |                                                                                                    |                                                                    | 1383 29.4                                                                                                    |
| Tecta, d.d.         | 23-DMS0-000176                                                  | <b>DMS0</b>                                                                                                    |                                                                                                    |                                                             |                                                                                                    |                                                                                                    |                                                                                                    |                                                                    | 1382 29.4                                                                                                    |
|                     |                                                                 | DMS0                                                                                                    |                                                                                                    |                                                             |                                                                                                    |                                                                                                    |                                                                                                    |                                                                    | 1381 29.4                                                                                                    |
|                     |                                                                 | DVH <sub>0</sub>                                                                                                    |                                                                                                    |                                                             |                                                                                                    |                                                                                                    |                                                                                                    |                                                                    | 1380 28.4                                                                                                    |
|                     |                                                                 | DVH <sub>0</sub>                                                                                                    |                                                                                                    |                                                             |                                                                                                    |                                                                                                    |                                                                                                    |                                                                    | 1379 28.4                                                                                                    |
|                     |                                                                 | DIZ <sub>0</sub>                                                                                                    |                                                                                                    |                                                             |                                                                                                    |                                                                                                    |                                                                                                    |                                                                    | 1378 28.4                                                                                                    |
| Tecta, d.d.         | 23-DMS0-000174                                                  | DMS0                                                                                                    |                                                                                                    |                                                             |                                                                                                    |                                                                                                    |                                                                                                    |                                                                    | 1377 27.4 .                                                                                                    |
|                     |                                                                 |                                                                                                    |                                                                                                    |                                                             |                                                                                                    |                                                                                                    |                                                                                                    |                                                                    |                                                                                                    |
|                     |                                                                 |                                                                                                    |                                                                                                    |                                                             |                                                                                                    |                                                                                                    |                                                                                                    |                                                                    |                                                                                                    |
|                     |                                                                 |                                                                                                    |                                                                                                    |                                                             |                                                                                                    |                                                                                                    |                                                                                                    |                                                                    |                                                                                                    |
|                     |                                                                 |                                                                                                    |                                                                                                    |                                                             |                                                                                                    |                                                                                                    |                                                                                                    |                                                                    |                                                                                                    |
|                     |                                                                 |                                                                                                    |                                                                                                    |                                                             |                                                                                                    |                                                                                                    |                                                                                                    |                                                                    |                                                                                                    |
|                     |                                                                 |                                                                                                    |                                                                                                    |                                                             |                                                                                                    |                                                                                                    |                                                                                                    |                                                                    |                                                                                                    |
|                     | Metapodatki<br>Ključ povezave<br>2339000000002<br>23DMS00000183 | do<br>INTERSPORT, d.( 23-DMS0-000175<br>INTERSPORT, d.( 23-DVH0-000024<br>INTERSPORT, d.( 23-DVH0-000023<br>MERKUR, d.o.o. 23-DIZ0-000101<br><b>Datoteke</b><br>Q | Arhiv<br>Klasif.<br>Datum<br>21.4.2023 02:19<br>21.4.2023 02:04<br>21.4.2023 01:50<br>21.4.2023 01:43<br>21.4.2023 01:43<br>21.4.2023 00:52<br>20.4.2023 15:58<br>20.4.2023 15:33<br>20.4.2023 14:43<br>19.4.2023 13:20<br>Dnevnik pogovorov<br>Dodaj povezavo<br>Opis povezave<br>LinkMnemoMove<br>LinkMnemoMnemo | 1.111<br>Ključ povezave<br>23-3900-000002<br>23-DMS0-000183 | ▼ Naziv subjekta 2<br>Bestia, veterinars<br>Bestia, veterinar:<br>Bestia, veterinars<br>Bestia, veterinars<br>Tecta, prodaja in<br><b>INTERSPORT SPOR</b><br><b>INTERSPORT SPOR</b><br><b>INTERSPORT SPOR</b><br>Merkur Maloprod<br>Tecta, prodaja in | <b>Status</b><br>Odg. oseba<br>ID odg. osebe<br>Administrator<br>Administrator<br>Administrator<br>Administrator<br>- Subjekt<br>Bestia d.o.o. | Administrator<br>Administrator<br>Administrator<br>Administrator<br>Administrator<br>Bestia d.o.o. | Naziv subjekta 2<br>Bestia, veterinarska<br>Bestia, veterinarska ł | Administrator 251 - Računi - eSlog dokumer<br>251 - Računi - eSlog dokumer<br>412 - Nabava eSlog dokumer<br>251 - Računi - Prejeto iz Bizbo<br>251 - Računi - Prejeto iz Bizbc<br>251 - Računi - eSlog dokumer<br>412 - Nabava eSlog dokumer<br>412 - Nabava eSlog dokumer<br>250 - Računi i eSlog dokumer<br>251 - Računi - Prejeto iz Bizbc |

Figure 8: Change of e-invoice status to delivered and link to return receipt Source: Pantheon U-site website, 2023c

## 2.1.3 Example of receiving an e-invoice in the Pantheon information system

The receipt of the e-invoice is the import of the e-invoice from the unified e-commerce platform bizBox into eDocumentation and the creation of the Pantheon takeover document (received invoice) based on the import of the eSLOG takeover document. (Pantheon U-Site, 2023d)

The responsible person in the company wants to import the received e-invoice from the bizBox system into the eDocumentation and then create a Pantheon pickup document for the imported document. The procedure for receiving an e-invoice follows in the following four steps: import of e-invoice into e-documentation; selection of e-invoice in eDocumentation and launch of the business process; importing an eSLOG invoice and creating a received invoice based on importing an e-invoice (importing an eSLOG takeover document) and reviewing the imported e-invoice. (Pantheon U-Site, 2023d)

#### 2.1.3.1 Import e-invoice into eDocumentation

For the exchange of e-invoices, the company uses a unified platform for exchanging documents bizBox, from where received e-invoices are imported into eDocumentation. Upon receipt of the e-invoice, a return receipt with status is automatically created and sent to the sender of e-invoice. (Pantheon U-Site, 2023d)

| Dokumenti      |                             |                                |                   |                 |                     |                                  |                                           |                                                            |         |                |                                                   |
|----------------|-----------------------------|--------------------------------|-------------------|-----------------|---------------------|----------------------------------|-------------------------------------------|------------------------------------------------------------|---------|----------------|---------------------------------------------------|
| Dokumenti      |                             |                                |                   |                 |                     |                                  |                                           | 赵<br>面                                                     |         | K < 2          | Prikaz dokumentov<br>Shift+Ctrl+D                 |
| Datum od       | do<br>$v$ .                 |                                |                   | Arhiv           | $ \oplus$           | Status O.S.                      | - 62                                      | Nabiralnik                                                 |         | 4 <sub>b</sub> | Uvoz dokumentov                                   |
| Subjekt        |                             | $ \oplus$                      |                   | Klasif.         |                     | · ⊕ Odg. oseba                   | $ \oplus$                                 | Metapodatki                                                |         |                | Uvozi lokalne datoteke                            |
| <b>Status</b>  | Subjekt                     | Ključ                          | Arhiv             | <br>Datum       |                     | v Naziv subjekta 2 ID odg. osebe | Klasifikacija                             | Naziv                                                      | $1 - 4$ |                | Črtne kode za dokumente                           |
| Odprto         | Bestia d.o.o.               | 23-DMS0-000192                 | <b>DMS0</b>       | 25.4.2023 16:46 | Bestia, veterinars  |                                  |                                           | Administrator 2511 - Prejeta <sub>(Prejeto iz Bizbo)</sub> |         |                | Pošlji zaslonski posnetek v e-pošti               |
| Odprto         |                             | MERKUR, d.o.o. 23-DMS0-000185  | <b>DMSO</b>       | 25.4.2023 08:16 | Merkur Maloproda    |                                  |                                           | Administrator 254 - Banka - p OP00 - Opomnik               |         |                | Dodaj novo opravilo                               |
| Odprto         | Bestia d.o.o.               | 23-DMS0-000177                 | <b>DMSO</b>       | 21.4.2023 01:43 | Bestia, veterinars  |                                  |                                           | Administrator 2511 - Prejeta (Prejeto iz Bizbo)            |         |                | Poženi poslovni proces (Shift+Ctrl+W)             |
| Odprto         | Tecta, d.d.                 | 23-DMS0-000171                 | <b>DMS0</b>       | 19.4.2023 13:11 | Tecta, prodaja in p |                                  |                                           | Administrator 2512 - Prejete i Prejeto iz Bizbo:           |         |                |                                                   |
| Odprto         | Tecta, d.d.                 | 23-DMS0-000168                 | <b>DMS0</b>       | 19.4.2023 13:00 | Tecta, prodaja in p |                                  |                                           | Administrator 2511 - Prejeta i Prejeto iz Bizbo:           |         |                | Knjiženje bančnih izpiskov                        |
| Odprto         | Tecta, d.d.                 | 23-DMS0-000166                 | <b>DMSO</b>       | 19.4.2023 12:43 | Tecta, prodaia in p |                                  |                                           | Administrator 2511 - Prejeta i Prejeto iz Bizbo:           |         |                | Skeniranie in uvoz dokumentov                     |
| Odprto         |                             | INTERSPORT, d.o 23-DMS0-000156 | <b>DMSO</b>       | 18.4.2023 12:40 | INTERSPORT ŠPORT    |                                  | Administrator 250 - Računi (r. Dokumenti) |                                                            |         |                | Vnos in knjiženje računa s časovnimi razmejitvami |
| Odprto         | Bestia d.o.o.               | 23-DMS0-000153                 | DMS0              | 18.4.2023 09:56 | Bestia, veterinars  |                                  |                                           | Administrator 2511 - Prejeta i Prejeto iz Bizbo:           |         |                | Skeniranje dokumentov                             |
| Odprto         | Tecta, d.d.                 | 23-DMS0-000114                 | DMS0              | 27.3.2023 16:29 | Tecta, prodaja in p |                                  |                                           | Administrator 264 - Ostalo (p Šifrant identov              |         |                | Potrjevanje računa                                |
| Odprto         |                             | Adela Administr 23-KADR-000001 | KADR              | 27.3.2023 15:55 |                     |                                  |                                           | Administrator 120 - Splošno (Osnovni podatk                |         |                | Pošlji e-dokument v bizBox                        |
| Odprto         | EU-OSHA                     | 23-DMS0-000109                 | <b>DMSO</b>       | 27.3.2023 15:21 | Evropska agencija   |                                  |                                           | Administrator 261 - Pogodbe Šifrant subjekto               |         |                | Prejem e-dokumenta iz bizBoxa                     |
| Odprto         | EU-OSHA                     | 23-DMS0-000108                 | <b>DMSO</b>       | 27.3.2023 15:17 | Evropska agencija   |                                  |                                           | Administrator 423 - Kalkulaci Šifrant subjekto             |         |                | Uvoz iz map                                       |
| Odprto         | ČISTO, d.o.o.               | 23-DIZ0-000049                 | DIZ0              | 24.3.2023 09:27 | ČISTO, čiščenje in  |                                  |                                           | Administrator 250 - Računi (r. 3000 - Prodaja              |         |                | Tiskanje dokumentov                               |
|                |                             |                                |                   |                 |                     |                                  |                                           |                                                            |         |                | Poveži Bizbox povratnico                          |
| Povezave       | Metapodatki                 | Datoteke                       | Dnevnik pogovorov |                 |                     |                                  |                                           |                                                            |         |                | Potrjevanje dokumenta                             |
|                |                             |                                |                   |                 |                     |                                  |                                           |                                                            |         |                | Uvoz projektne dokumentacije                      |
| Dodaj dokument |                             |                                |                   |                 |                     |                                  |                                           |                                                            |         |                | Uvoz elektronske pošte v eDokumentacijo           |
| Ime datoteke   |                             |                                |                   |                 |                     |                                  |                                           | v ID doku ID datot                                         |         |                | Enostavno potrjevanje računov                     |
|                | eSlog 220 2302000000003.xml |                                |                   |                 |                     |                                  |                                           | 1383                                                       | 1489    |                | Uvozi e-naročilo                                  |
|                | eSlog_220_2302000000003.pdf |                                |                   |                 |                     |                                  |                                           | 1383                                                       | 1488    |                |                                                   |
|                | envelope.xml                |                                |                   |                 |                     |                                  |                                           | 1383                                                       | 1487    |                | Uvozi e-dobavnico                                 |

Figure 9: Receipt of an e-invoice in the Pantheon information system Source: Pantheon U-site website, 2023d

2.1.3.2 Selecting an e-invoice in eDocumentation and starting a business process

In the next step, the received e-invoice from the e-Documentation must be imported into the Pantheon Acquisition Document – Received Invoice. On the *"Documents"* form, you can find and click to select the e-invoice for which you want to create a Pantheon account. On the toolbar, click on *the "Wizard*" button and select the eProcess "Import eSLOG account" *from the drop-down menu*. (Pantheon U-Site, 2023d)

| Dokumenti      |                               |                                 |                   |                     |                                                       |                                |                                        | 赵                                             |           | $\rightarrow \times \rightarrow \rightarrow$<br>面 K < 23-DMS0-000192 |
|----------------|-------------------------------|---------------------------------|-------------------|---------------------|-------------------------------------------------------|--------------------------------|----------------------------------------|-----------------------------------------------|-----------|----------------------------------------------------------------------|
| Datum od       | do<br>$\sim$                  |                                 |                   | Arhiv               | $-0$                                                  | Status <sub>0.5</sub>          | $-2$                                   | Nabiralnik                                    |           | Knjiženje bančnih izpiskov                                           |
| Subjekt        |                               | - @                             | Klasit            |                     | · @ Odg. oseba                                        |                                | $^{\circ}$<br>×.                       | Metapodatki                                   |           | Uvoz bančnih izpiskov združeno<br>Uvoz bančnih izpiskov posamično    |
| Status         | Subjekt                       | * Ključ                         | Arhiv             | Datum               | Naziv subjekta 2 ID odg. osebe                        |                                | Klasifikacija                          | Naziv                                         | ID dokume | Podpisovanje dokumentov z digitalnim certifikatom                    |
| Odprto         |                               | Dare Delayec 21-DMS0-000100     | DMS0              | 5.5.2021 16:19      |                                                       |                                | Administrator 111 - Pogodbe            |                                               |           | Podpisovanje trenutnega dokumenta z digitalnim certifikatom          |
| Odprto         |                               | Denis Delayec 21-DMS0-000112    |                   | DMS0 5.5.2021 16:58 |                                                       |                                | Administrator 111 - Pogodbe            |                                               |           | Uvoz eSLOG računa                                                    |
| Odprto         |                               | Dobaya oprem: 22-DMS0-000032    | DMS0              | 3.11.2022 14:49     | Dobaya stroine in                                     |                                | Administrator 250 - Računi ( Dokumenti |                                               |           | Optično branje (OCR) za eKnjižbe                                     |
| Odprto         |                               | Drago Delavec 21-DMS0-000098    | DMS0              | 5.5.2021 15:54      |                                                       |                                |                                        | Administrator 111 - Pogodbe Pogodba o zapi    |           | Razdeli PDF za eKnjižbe                                              |
| Odprto         |                               | Dušan Delayec 21-DMS0-000782    |                   | DMS0 5.5.2021 15:54 |                                                       |                                |                                        | Administrator 111 - Pogodbe Personalna ma     |           | Uvoz prejetega e-računa v eKnjižbe                                   |
| Odprto         |                               | Elektrika SLO EL 22-DVH0-000001 | DVH0              | 26.9.2022 10:09     | Elektrika SLO Euro                                    | Daniel Direktor 230 - Glayna k |                                        |                                               |           | Učenje eKnjižb                                                       |
| Odprto         |                               | Elektrika SLO EL 21-DMS0-000185 | DMS0              | 31.5.2021 08:34     | Elektrika SLO Euro                                    |                                | Administrator 261 - Pogodbe Subjekt    |                                               |           |                                                                      |
| Odprto         | EMENDO, s. p.                 | 21-DMS0-000072                  | <b>DMSO</b>       | 4.5.2021 21:55      | Emendo šiviljska                                      |                                | Administrator 050 - Splošno Subjekt    |                                               |           | Kreiranje PANTHEON dokumenta iz skeniranega dokumenta                |
| Odprto         | EU-OSHA                       | 23-DMS0-000109                  | <b>DMSO</b>       | 27.3.2023 15:21     | Evropska agencija                                     |                                |                                        | Administrator 261 - Pogodbe Šifrant subjekti  |           | Obveščanje o odprtih opravilih                                       |
| Odprto         | EU-OSHA                       |                                 |                   |                     | 23-DMS0-000108 DMS0 27.3 2023 15:17 Evropska agencija |                                |                                        | Administrator 423 - Kalkulac Šifrant subjekti |           | Skeniranje in uvoz dokumentov<br><b>MORE MEST WITHOUT</b>            |
|                |                               |                                 |                   |                     |                                                       |                                |                                        |                                               | ٠         |                                                                      |
| Povezave       | Metapodatki                   | Datoteke                        | Dnevnik pogovorov |                     |                                                       |                                |                                        |                                               |           | Ljubljana<br>SI-1000                                                 |
|                |                               |                                 |                   |                     |                                                       |                                |                                        |                                               |           |                                                                      |
| Dodaj dokument |                               |                                 |                   |                     |                                                       |                                |                                        |                                               |           | 25, 04, 2023                                                         |
|                |                               |                                 |                   |                     |                                                       |                                |                                        | v ID doku ID datot                            |           | Datum<br>10, 05, 2023<br>Dobavni rok                                 |
| Ime datoteke   | eSlog_220_2302000000005.xml   |                                 |                   |                     |                                                       |                                |                                        | 1514                                          |           | 1879                                                                 |
|                | ▶ eSlog_220_2302000000005.pdf |                                 |                   |                     |                                                       |                                |                                        | 1514                                          |           | Naročilnica 23-0200-000005<br>1878                                   |
| envelope.xml   |                               |                                 |                   |                     |                                                       |                                |                                        | 1514                                          |           | 1877                                                                 |
|                |                               |                                 |                   |                     |                                                       |                                |                                        |                                               |           |                                                                      |
|                |                               |                                 |                   |                     |                                                       |                                |                                        |                                               |           |                                                                      |
|                |                               |                                 |                   |                     |                                                       |                                |                                        |                                               |           |                                                                      |
|                |                               |                                 |                   |                     |                                                       |                                |                                        |                                               |           | Ident<br><b>Naziv</b>                                                |
|                |                               |                                 |                   |                     |                                                       |                                |                                        |                                               |           | <b>ŠOTOR INDIAN 1</b><br>INDIAN1                                     |
|                |                               |                                 |                   |                     |                                                       |                                |                                        |                                               |           | SI87965399<br>ID za DDV                                              |

Figure 10: Selection of e-invoice and start-up of business process in the Pantheon information system Source: Pantheon U-site website, 2023d

2.1.3.3 Creating a received invoice on the basis of importing an e-invoice (import of the eSLOG takeover document)

The business process imported data from e-invoice into the form (account data, positions, account preview) and settings for creating a document. The responsible person verifies the account details with the actual account (preview) and, if necessary, completes them. (Pantheon U-Site, 2023d)

|            | Opravilo: Uvozi e-Račun                                                    |                                                                                                    |  | Komentar k opravilu: Please add description for the task! |         |       |            |                                                |                                                                                                    | P        | Potrdi Prekliči                                                |  |  |                                                                                                    |                                                                                       |                                                  |                                                                                                    |                                                                                                    |                                               |                                                                                                    |                                                   |                                                                    |  |
|------------|----------------------------------------------------------------------------|----------------------------------------------------------------------------------------------------|--|-----------------------------------------------------------|---------|-------|------------|------------------------------------------------|----------------------------------------------------------------------------------------------------|----------|----------------------------------------------------------------|--|--|----------------------------------------------------------------------------------------------------|---------------------------------------------------------------------------------------|--------------------------------------------------|----------------------------------------------------------------------------------------------------|----------------------------------------------------------------------------------------------------|-----------------------------------------------|----------------------------------------------------------------------------------------------------|---------------------------------------------------|--------------------------------------------------------------------|--|
|            | O. Tuj dokument                                                            | Vrsta                                                                                                    |  | V.P. Op. Datum                                            | Dat.DDV |       |            |                                                | Dat. Računa Datum Zap. Dat.Vez.D Dobavitelj                                                            |          |                                                                |  |  |                                                                                                    |                                                                                       |                                                  |                                                                                                    |                                                                                                    |                                               |                                                                                                    |                                                   | + © K < Z · > > 8 & & 6 G O D B · Q E II                           |  |
| ∣⊧         | 2339000000001 380                                                          |                                                                                                    |  |                                                           |         |       |            |                                                | 0 25.01.2023 25.01.2023 25.01.2023 6.02.2023 25.01.2023 Datalab SI, d.o.o.                             |          |                                                                |  |  |                                                                                                    | PoDETE DOO                                                                            |                                                  |                                                                                                    |                                                                                                    |                                               | PECKTR GALL<br>Nika pri 3, 1980 Uubbara<br>Tel: Alufolariani, Fax: Inji Indarbate<br><b>Replicas at Straight Light Conference</b><br>Native & straight for a silver presence<br>By she will see answers |                                                   |                                                                    |  |
| $\epsilon$ |                                                                            |                                                                                                    |  |                                                           |         |       |            |                                                |                                                                                                    |          |                                                                |  |  | Go. Golfa Kintalha<br>Databab d.d.<br>\$0 to DEN: SERVICESMA<br>restribute ulca 28C                              | <b>CATALAD Tehnologia d.d.</b><br>53-1000 Ljubljana - dročavi                         |                                                  |                                                                                                    | Co. Ourlie Kontakhia<br>Censee d.d.<br><b>CATALAR Tehnologie d.d.</b><br>It is the samilian<br>restribute clea 28C<br>SI-1999 Listingwa - dollara |                                               |                                                                                                    |                                                   |                                                                    |  |
| Poz        | Op. Koda<br><b>ELEK STOR</b><br><b>Lat</b>                                 |                                                                                                    |  | Tuja koda<br>IZDELEK01                                    |         | Naziv | Izdelek 01 |                                                |                                                                                                    | Količina | EM<br>Ce<br>$1,00$ KOS                                         |  |  | <b>Baltimore</b><br>Nod, day                                                                                     | <b>Belongs dok 75.01.023</b><br>4.57.3579<br>25.61.9523                               | sex.                                             | <b>Ranche</b>                                                                                                    | McAwarton DS 26, 2621                                                                                                    | <b>Button</b>                                 | <b>BEATRICE MIDS</b>                                                                                                    | Folks contribution<br>Americans                   |                                                                    |  |
| $\epsilon$ |                                                                            |                                                                                                    |  |                                                           |         |       |            |                                                |                                                                                                    |          | ٠                                                              |  |  | <b>STAR FROM</b><br>19 to 50 y<br><i><b>Financia</b></i><br><b><i>SENTING STUFFERS</i></b><br>Taket randounnesse | Teatre<br>bows ro<br>$\sum_{n=1}^{N}$<br>Skindow<br>Protect, have as DEV to catallers | Račun 23-390-000001<br><b>Bridget BUE DEVICE</b> | In station of their substrators (1), 10-% consumption the station \$6.00.<br>We place a position national specialist mater type and commencement | <b>BAIN</b> OR<br>LID HOL                                                                                                    | <b>Phone</b><br>sex<br><b>Bases</b><br>41,939 | Com R. N. Bill N. Bulled Inc 2014<br>\$500 21.03<br>Forest.<br><b>Ford Co.</b><br>$\overline{1}$                                                                                                    | <b>SURF</b><br>$\overline{\phantom{a}}$<br>4,0893 | 18,8000<br>16,0000<br>4,4044<br>41,5300<br><b>Talkat</b><br>41,510 |  |
|            | Prenesi opombo pozicije<br>Ponovno poišči cene<br>Uporabi naš naziv identa | Prenesi opombo dokumenta<br>Dodajanje manjkajočih kod subjektov v šifrant Indentov pri uvozu<br>Polni št. kontov iz prejšnjih uvozov<br>eKnjiženje - učenje za zunanje šifre identov |  |                                                           |         |       |            | Iskanje kod artiklov<br>Išči v prejšnjem uvozu | Išči SAMO po kodah subjektov<br>Išči po kodah subjektov IN šifri Identa<br>Išči po dobaviteljevi šifri |          | Polni dob<br>Vezni di<br>$\bullet$<br>Vezni di<br>Kreiranje do |  |  |                                                                                                    |                                                                                       |                                                  |                                                                                                    | <b>Box 11</b>                                                                                                    |                                               |                                                                                                    |                                                   |                                                                    |  |

Figure 11: Creation and preview of e-invoice in the Pantheon information system Source: Pantheon U-site website, 2023d

From the drop-down list it is necessary to select the type of document that the responsible person in the company wishes to create (e.g. cost account: 1200 *"Expense invoice"*). This is followed by checking the data and creating the document by clicking on the *"Confirm" button*. The business process is completed. (Pantheon U-Site, 2023d)

|                                                                                      |                                                                         |                    | P.I + Naziv                              |
|--------------------------------------------------------------------------------------|-------------------------------------------------------------------------|--------------------|------------------------------------------|
|                                                                                      |                                                                         |                    | 1100 Nakup osnovnih sredstev             |
|                                                                                      |                                                                         |                    | 1200 Račun za stroške                    |
|                                                                                      |                                                                         |                    | 1201 Račun za dodatne stroške nabave     |
|                                                                                      |                                                                         |                    | 1202 Račun za stroške - Kadri            |
|                                                                                      |                                                                         |                    | 1203 Račun za stroške - Servis/Logistika |
| Prenesi opombo dokumenta<br>Prenesi opombo pozicije                                  | Iskanje kod artiklov                                                    | Polni dob. dokumen | 1210 Računi, plačani z gotovino          |
| Dodajanje manjkajočih kod subjektov v šifrant Indentov pri uvozu                     | Išči SAMO po kodah subjektov<br>Išči po kodah subjektov IN šifri Identa | Vezni dokument 1   | 1220 Računi, plačani s plačilno kartico  |
| Ponovno poišči cene<br>Uporabi naš naziv identa                                      | Išči po dobaviteljevi šifri                                             | Vezni dokument 2   | 1300 Prejeta industrijska reklamacija    |
| Polni št. kontov iz prejšnjih uvozov<br>eKnjiženje - učenje za zunanje šifre identov | Išči v prejšnjem uvozu                                                  | Kreiranje dok      |                                          |

Figure 12: Receipt of an e-invoice in the Pantheon information system Source: Pantheon U-site website, 2023d

2.1.3.4 Overview of imported e-invoice

In the last step, the responsible person reviews the newly created Pantheon account and the link to the eDocumentation. Click on the *"Documentation"* tab to check the links to eDocumentation. (Pantheon U-Site, 2023d)

| 1200 - Račun za stroške                         |                                                                      | $-$ > > $\vee$ 0 0 a $\leq$ 8 5 2 ?<br>なっ<br>面<br>$23-1200-000023$<br>$\mathbf k$     |
|-------------------------------------------------|----------------------------------------------------------------------|---------------------------------------------------------------------------------------|
| Dobavitelj<br>Q <sub>0</sub>                    | Prevoznik<br>Številka<br>$Q \cap R$                                  | Status<br>Prejem rač.<br>DDV<br>Prevzem                                               |
| Andragoški zavod Maribor<br>$\cdot$ Q           | 23-1200-000023<br>$\Omega$<br>Andragoški zavod Maribor               | 1.03.2023<br>Nepotrjen - N<br>18.03.2023<br>10.03.2023<br>$\alpha$                    |
| Andragoški zavod Maribor                        | Andragoški zavod Maribor<br>Oddelek                                  | $\cdot$ Q<br>Pariteta<br>Besedilo<br>$\sim$<br>$\sim$                                 |
|                                                 |                                                                      | $\cdot$ Q<br>Nabava Domači - zavezanci<br>Dostava<br>Kraj                             |
| Maistrova ulica 5                               | Maistrova ulica 5                                                    | Valuta EUR +<br>1,000000<br>Drž.pošilj. Sl<br>Tečaj BS<br>Tristr p. 0. ni tristrans   |
| SI-2000<br>Maribor                              | $SI - 2000$<br>Maribor                                               | 10.03.2023 -<br>Račun: 23120000002<br>Način pl.                                       |
| T. +386 2 234 11 11: F. 02/234-11-22            | T. +386 2 234 11 11: F. 02/234-11-22                                 | Odg.oseba                                                                             |
| 20079346<br>ID za DDV SI                        | <b>ID za DDV SI</b><br>20079346<br>$\tau$                            | Zapadlost 10.03.2023 -<br>Referent Administrator<br>$\circ$<br>Dni                    |
|                                                 |                                                                      | Sklic 2312000023006                                                                   |
| Kalkulacija nabave<br>Transport<br>Pozicije     | Kalkulacija prodaje<br>Trde rezevacije                               | Plačila<br>Knjižbe<br>Odg. osebe<br>Embalaža<br>Avansi<br>Dokumentacija<br>Povezave   |
| Ključ<br>Arhiv<br><b>Status</b>                 | Datum<br>Datum zapadlo Subjekt                                       | Naziv subjekta 2 Klasif . Naziv<br>Op<br>ID hrambe ID nabir                           |
| 23-DMS0-000075 DMS0<br>$\triangleright$ Odprto  | 13.3.2023 10:33                                                      | 21.3.2023 10:33 Andragoški zav Andragoški zavoc 250 - Raču Dokumenti<br>eDokumer<br>a |
| Datoteke<br>Metapodatki<br>Povezave<br>Povezava | Dnevnik pogovorov<br>Lokaine Datoteke<br>$\cdot$ Q<br>Dodaj povezavo |                                                                                       |
| Ključ povezave                                  | Ključ povezave<br>Opis povezave                                      | - Subjekt<br>Naziv subjekta 2                                                         |
| ▶ 2312000000023                                 | LinkMnemoMove<br>23-1200-000023                                      | Andragoški zavor Andragoški zavod Ma                                                  |
|                                                 |                                                                      |                                                                                       |
| Rekapitulacija davkov<br>Popust                 | Pretvornik valut                                                     |                                                                                       |
| Opomba na dokumentu                             |                                                                      | 6.000,00<br>6.000,00<br>7.320,00<br>Za plačilo<br>Skupaj<br>Vrednost                  |
| <b>GENERAL MODEL</b>                            |                                                                      | 0,00<br>6.000,00<br>0,00<br>1.320,00<br><b>VEUR</b><br>%<br>Popust<br>DDV             |
|                                                 |                                                                      | 중 Prevzemni list 중 Kalk nabave<br><b>B</b> Prevzemnica                                |

Figure 13: Overview of e-invoice in the Pantheon information system, tab "documentation" Source: Pantheon U-site website, 2023d

On the Documentation tab, there are several under the tabs. Under *the "Links*" tab, linked documents with the current document in the eDocumentation are visible. Figure 17 shows that the Pantheon document 23-1200-000023 is associated with a document in the eDocumentation written in the Key field 23-DMS0-000073. The *Metadata subtab* shows additional document information that was recorded in required metadata fields when imported into eDocumentation. (Pantheon U-Site, 2023d)

| 1200 - Račun za stroške                                              |                    |                                      |                  |                            |                                                | β' m 面 K < 23-1200-000023       |              |                                                       | $\mathbb{R}$<br>$\cdots$                                                                                                    | O <sub>C</sub><br>$\checkmark$                 | 自义                                | $\ddot{ }$                              |                                                                               |
|----------------------------------------------------------------------|--------------------|--------------------------------------|------------------|----------------------------|------------------------------------------------|---------------------------------|--------------|-------------------------------------------------------|----------------------------------------------------------------------------------------------------|------------------------------------------------|-----------------------------------|-----------------------------------------|-------------------------------------------------------------------------------|
| <b>Dobavitelj</b>                                                    | QBB                | Prevoznik                            | QCDD             | Številka<br>23-1200-000023 | Prevzem<br>18, 03, 2023                        | Prejem rač.<br>10, 03, 2023     |              |                                                       | + 図 K < 1 → ><br>Q                                                                                                    |                                                |                                   |                                         | $B$ $\triangleright$ $B$ $\circ$ $\blacksquare$ $\blacksquare$ $\blacksquare$ |
| Andragoški zavod Maribor                                             | $\cdot$ Q          | Andragoški zavod Maribor             | $\cdot$ Q        |                            |                                                |                                 |              |                                                       |                                                                                                    |                                                |                                   |                                         |                                                                               |
| Andragoški zavod Maribor                                             |                    | Andragoški zavod Maribor             |                  | Oddelek                    |                                                | $\cdot$ Q                       | B            | প্রে                                                  |                                                                                                    |                                                |                                   |                                         |                                                                               |
|                                                                      |                    |                                      |                  |                            | Nabava Domači - zavezanci                      |                                 | ٠            | Maribor Adult<br>Education Centre                     |                                                                                                    |                                                |                                   |                                         | Račun                                                                         |
| Maistroya ulica 5                                                    |                    | Maistroya ulica 5                    |                  | Valuta EUR                 | Tečaj BS                                       | 1,000000                        | Dr           | Andriagidis Javed Marker                              |                                                                                                    |                                                |                                   | <b>bulus</b>                            |                                                                               |
| SI-2000<br>Maribor                                                   |                    | $S1 - 2000$<br>Maribor               |                  |                            | Račun: 23120000002                             | 10.03.2023                      | N            | Mandrova alsa 5, Maritan                              |                                                                                                    |                                                |                                   | $0 = 00$<br>ida mituru                  | 1046,363                                                                      |
| T. +386 2 234 11 11: F. 02/234-11-22                                 |                    | T. +386 2 234 11 11: F. 02/234-11-22 |                  |                            |                                                |                                 | Odj          | Tel: 10.1 +396 2 234 11 11<br>E-polta: Info@anm-fa.jp |                                                                                                    |                                                |                                   | <b>Rok platfits</b>                     | $\bullet$<br>18.09.3039                                                       |
| <b>ID za DDV SI</b><br>20079346                                      |                    | <b>ID za DDV SI</b><br>$\sim$        | 20079346         | Dni                        | $\circ$                                        | Zapadlost 10.03.2023            | R            |                                                       |                                                                                                    |                                                |                                   |                                         |                                                                               |
|                                                                      |                    |                                      |                  |                            |                                                |                                 |              | <b>PLAČNIK</b>                                        |                                                                                                    | <b>DOMAIN</b>                                  |                                   |                                         |                                                                               |
|                                                                      |                    |                                      |                  |                            |                                                |                                 |              | Texta d.A.<br>Librahngska svedur 446, Ljubiljanus     |                                                                                                    | Texts d.d.<br>Libratorpha centa 448, Ljubljana |                                   |                                         |                                                                               |
| Transport<br>Pozicije                                                | Kalkulacija nabave | Kalkulacija prodaje                  | Trde rezevacije  | Avansi                     | Plačila<br>Knjižbe                             | Odg. osebe                      | $\leftarrow$ | +386 1 234 56 78                                      |                                                                                                    | +386 1 234 56 78                               |                                   |                                         |                                                                               |
|                                                                      |                    | Datum                                |                  |                            |                                                |                                 |              | prodata@tecta.si<br>SIXTROSING                        |                                                                                                    | produced business<br>SEPARTIES                 |                                   |                                         |                                                                               |
| Kijuč<br><b>Status</b>                                               |                    | <b>Irhiv</b>                         |                  | Datum zapadlo Subjekt      |                                                | Naziv subjekta 2 Klasif . Naziv |              |                                                       |                                                                                                    |                                                |                                   |                                         |                                                                               |
| <b>Odprto</b><br>23-DMS0-000073                                      |                    | 13.3.2023 10:33<br><b>O2MC</b>       | 21.3.2023 10:33  |                            | Andragoški zav Andragoški zavoc 250 - Raču Dok |                                 |              |                                                       |                                                                                                    |                                                |                                   |                                         |                                                                               |
|                                                                      |                    |                                      |                  |                            |                                                |                                 |              | lette (258)<br>ww.cca                                 | Industrial to relate both 1973 - Word Press<br>Industrial microbility tole 2023 - AC                                                                                   | 1.00<br>2.00                                   | <b>Vienae</b><br>$1500 \text{ m}$ | o new.<br>72,00%<br>a sew.<br>$22.00\%$ | 1930.00<br>2532.00                                                            |
|                                                                      |                    |                                      |                  |                            |                                                |                                 |              | lena cros                                             | Industrial columnials held 2021 - Cena                                                                                                    | 1.60                                           | <b>JAKUM</b>                      | san!<br>22, 24%                         | 1981.00                                                                       |
|                                                                      |                    |                                      |                  |                            |                                                |                                 |              |                                                       |                                                                                                    | 1.00                                           | <b>ITABLIN</b>                    | <b>AMW</b><br>22,00%                    |                                                                               |
|                                                                      |                    |                                      |                  |                            |                                                |                                 |              | ww.cca                                                | Industrial recurrents and a 2023 - Selection                                                                                                    |                                                |                                   |                                         | 1500.00                                                                       |
|                                                                      |                    |                                      |                  |                            |                                                |                                 |              |                                                       |                                                                                                    |                                                |                                   |                                         | 4.00                                                                          |
|                                                                      |                    |                                      |                  |                            |                                                |                                 |              |                                                       |                                                                                                    |                                                |                                   |                                         |                                                                               |
|                                                                      |                    |                                      |                  |                            |                                                |                                 |              |                                                       |                                                                                                    |                                                |                                   |                                         | $rac{4.10}{4.00}$                                                             |
|                                                                      |                    |                                      |                  |                            |                                                |                                 | ٠            |                                                       |                                                                                                    |                                                |                                   |                                         | 4.00                                                                          |
|                                                                      |                    |                                      | 7.777            |                            |                                                |                                 |              |                                                       |                                                                                                    |                                                |                                   |                                         | 4.00                                                                          |
| Metapodatki<br>Povezave                                              | Datoteke           | Dnevnik pogovorov                    | Lokaine Datoteke |                            |                                                |                                 |              |                                                       |                                                                                                    |                                                |                                   |                                         | 4.00<br>4.00                                                                  |
| Povezava                                                             |                    | Q<br>Dodaj povezavo                  |                  |                            |                                                |                                 |              |                                                       | Proxima, accountable radius in radiactions na cropps (travel naciosity), radiuscu o navedenem radio insuladilo<br>V ješe i namenom zlačke ogašte iz naluna 20130000000 |                                                |                                   | <b>MAN</b><br><b>NORVER</b>             | 6331.00<br>0.00                                                               |
| Ključ povezave                                                       |                    | Opis povezave                        |                  | - Subjekt                  |                                                | Naziv subjekta 2                |              | <b>SHAWITHARMORE</b>                                  |                                                                                                    |                                                |                                   | Za plačilo v EUR                        | 13,83.00<br>7.320,00 €                                                        |
|                                                                      |                    |                                      | Ključ povezave   |                            |                                                |                                 |              |                                                       | falsens an sem zuhaufganne zu nakap minen betine wellte prodektift urgehen kranknaten!                                                                                 |                                                |                                   |                                         |                                                                               |
| 2312000000023                                                        |                    | LinkMnemoMove                        | 23-1200-000023   |                            | Andragoški zavoc Andragoški zavod Ma           |                                 |              |                                                       |                                                                                                    |                                                |                                   |                                         |                                                                               |
|                                                                      |                    |                                      |                  |                            |                                                |                                 |              | $\mathcal{Q}$                                         |                                                                                                    |                                                |                                   |                                         |                                                                               |
|                                                                      |                    |                                      |                  |                            |                                                |                                 |              |                                                       |                                                                                                    |                                                |                                   |                                         |                                                                               |
|                                                                      |                    |                                      |                  |                            |                                                |                                 |              |                                                       |                                                                                                    |                                                |                                   |                                         |                                                                               |
|                                                                      |                    |                                      |                  |                            |                                                |                                 |              |                                                       |                                                                                                    |                                                |                                   |                                         |                                                                               |
|                                                                      |                    |                                      |                  |                            |                                                |                                 |              |                                                       |                                                                                                    |                                                |                                   |                                         |                                                                               |
|                                                                      |                    |                                      |                  |                            |                                                |                                 |              |                                                       |                                                                                                    |                                                |                                   |                                         |                                                                               |
|                                                                      |                    |                                      |                  |                            |                                                |                                 |              |                                                       |                                                                                                    |                                                |                                   |                                         |                                                                               |
|                                                                      |                    |                                      |                  |                            |                                                |                                 |              |                                                       |                                                                                                    |                                                |                                   |                                         |                                                                               |
|                                                                      |                    |                                      |                  |                            |                                                |                                 |              |                                                       |                                                                                                    |                                                |                                   |                                         |                                                                               |
|                                                                      |                    |                                      |                  |                            |                                                |                                 |              |                                                       |                                                                                                    |                                                |                                   |                                         |                                                                               |
|                                                                      | Popust             | <b>Execution Exercise</b>            |                  |                            |                                                |                                 |              |                                                       |                                                                                                    |                                                |                                   |                                         |                                                                               |
|                                                                      |                    |                                      |                  | Skupai                     |                                                | 6.000,00<br>Vrednost            |              |                                                       |                                                                                                    |                                                |                                   |                                         |                                                                               |
| Rekapitulacija davkov<br>Opomba na dokumentu<br><b>GENERAL MODEL</b> |                    |                                      |                  | Popust                     | 0.00<br>$\frac{96}{2}$                         | 0.00<br><b>DDV</b>              |              |                                                       |                                                                                                    |                                                |                                   |                                         |                                                                               |
|                                                                      |                    |                                      |                  |                            |                                                | <b>B</b> Prevzemn               |              |                                                       |                                                                                                    |                                                |                                   |                                         |                                                                               |

Picture 1: Overview of e-invoice in the Pantheon information system Source: Pantheon U-site website, 2023d

Finally, it is necessary to check the files received with the e-document. This requires clicking on the "*Files*" tab, where files that are an integral part of the document's eSTYLE are visible. In Figure 18, where the e-invoice document type was received, the files are attached:

- XML document ("*eSlog\_380\_številka.xml*") an eSLOG invoice was imported,
- XML envelope ('*envelope.xml'*) eSLOG envelope was imported in
- PDF ("*eSlog\_380\_številka.pdf*") Upon import, a pdf format of the document was created for review.

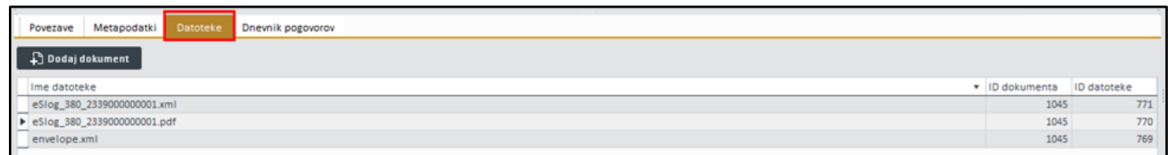

Figure 15: Overview of e-invoice files in the Pantheon information system Source: Pantheon U-site website, 2023d

## 3 FINISH

I believe that during my practical training at Biro Bonus, I gained a lot of practical knowledge and became acquainted with the work of an accountant, which is extremely dynamic. The role of modern accountants is often not only in the scope of bookkeeping work, as it also requires interaction with clients and consulting (tax consulting, accounting accounting, budgeting, accounting analysis, etc.).

I also realized how important it is for the company's employees to be willing to learn and constantly improve both in the field of information and communication technologies and in the field of accounting, which is considered a rapidly developing field (especially in the field of legislation, which changes from year to year). I also got an insight into the operation of the company and the team, in which there is an extremely pleasant atmosphere.

I was very pleased with the apprenticeships and I believe that my expectations have been met.